#### **ESTADO DO RIO GRANDE DO SUL** PREFEITURA MUNICIPAL DE SAO JERONIMO

CNPJ: 88.117.700/0001-01 RUA CORONEL SOARES DE CARVALHO 558 96700-000 C.E.P. - São Jerônimo - RS

194/2020 Processo Nr 18/02/2020 Data:

Folha: 1/1

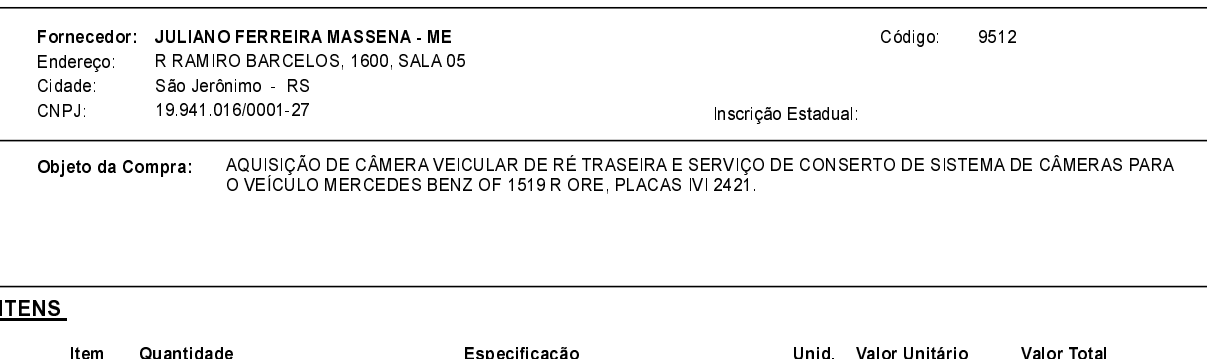

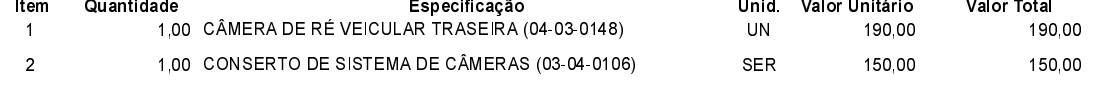

## **FUNDAMENTO LEGAL:**

Artigo 24 da Lei 8.666/93 - É dispensável a licitação.

IV - nos casos de emergência ou de calamidade pública, quando caracterizada urgência de atendimento de situação que possa ocasionar prejuízo ou comprometer a segurança de pessoas, obras, serviços, equipamentos e outros bens, públicos ou particulares, e somente para os bens necessários ao atendimento da situação emergencial ou calamitosa e para as parcelas de obras e serviços que possam ser concluídas no prazo máximo de 180 (cento e oitenta) dias consecutivos e ininterruptos, contados da ocorrência da emergência ou calamidade, vedada a prorrogação dos respectivos contratos:

### **JUSTIFICATIVA**

DE ACORDO COM O PARECER JURÍDICO E DEMAIS ELEMENTOS DO PROCESSO ADMINISTRATIVO 194/2020.

# <u>RAZÃO DA ESCOLHA DO FORNECEDOR:</u>

São Jerônimo, 18 de Fevereiro de 2020

ALESSANDRA STREB SOARES AZZI DE ARAÚJO

### **DESPACHO FINAL:**

De acordo com as justificativas e fundamentações apresentadas e, levando-se em consideração os termos do parecer jurídico, expedido pela Assessoria Jurídica, RATIFICO e AUTORIZO a realização da despesa por Dispensa de Licitação em conformidade com o art. 26 da Lei 8.666/93 e alterações posteriores

Valor da Despesa:

340,00 (trezentos e quarenta reais)

ATÉ 30 DIAS APÓS RECEBIMENTO DA NF NA CONTABILIDADE Pagamento